# **ELEKTRISCHE SCHWINGUNGEN UND FUNKWELLEN**

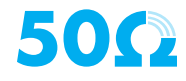

#### **ZEHNERPOTENZEN**

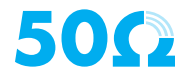

# **GROSSE UND KLEINE WERTE**

- Im Amateurfunk haben wir große und kleine Werte
- Um sich viele 0-en zu sparen, wurde bereits mit Einheitenvorsätzen abgekürzt, z.B. mit Milli (m) oder Kilo (k)

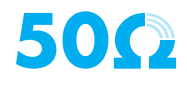

# **ZEHNERPOTENZEN**

- Einheitenvorsätze lassen sich in den meisten Taschenrechnern nicht direkt eingeben
- Stattdessen wird die Zehnerpotenz verwendet
- Kilo entspricht 1000 oder  $10 \times 10 \times 10$
- **Abgekürzt**  $10^3$

$$
1500 \text{ Hz} \longrightarrow 1,5 \text{ kHz} \longrightarrow 1,5 \times 10^3 \text{ Hz}
$$

$$
1500000 \text{ Hz} \longrightarrow 1,5 \text{ MHz} \longrightarrow 1,5 \times 10^6 \text{ Hz}
$$

#### **EXECUTE:** Milli entspricht  $\frac{1}{1000}$  oder **Abgekürzt 10-3** 1000 1  $10 \cdot 10 \cdot 10$ 1

$$
0{,}0035\ V \longrightarrow 3{,}5\ mV \longrightarrow 3{,}5\times 10^{-3}\ V
$$

#### **EINHEITENVORSÄTZE UND ZEHNERPOTENZEN**

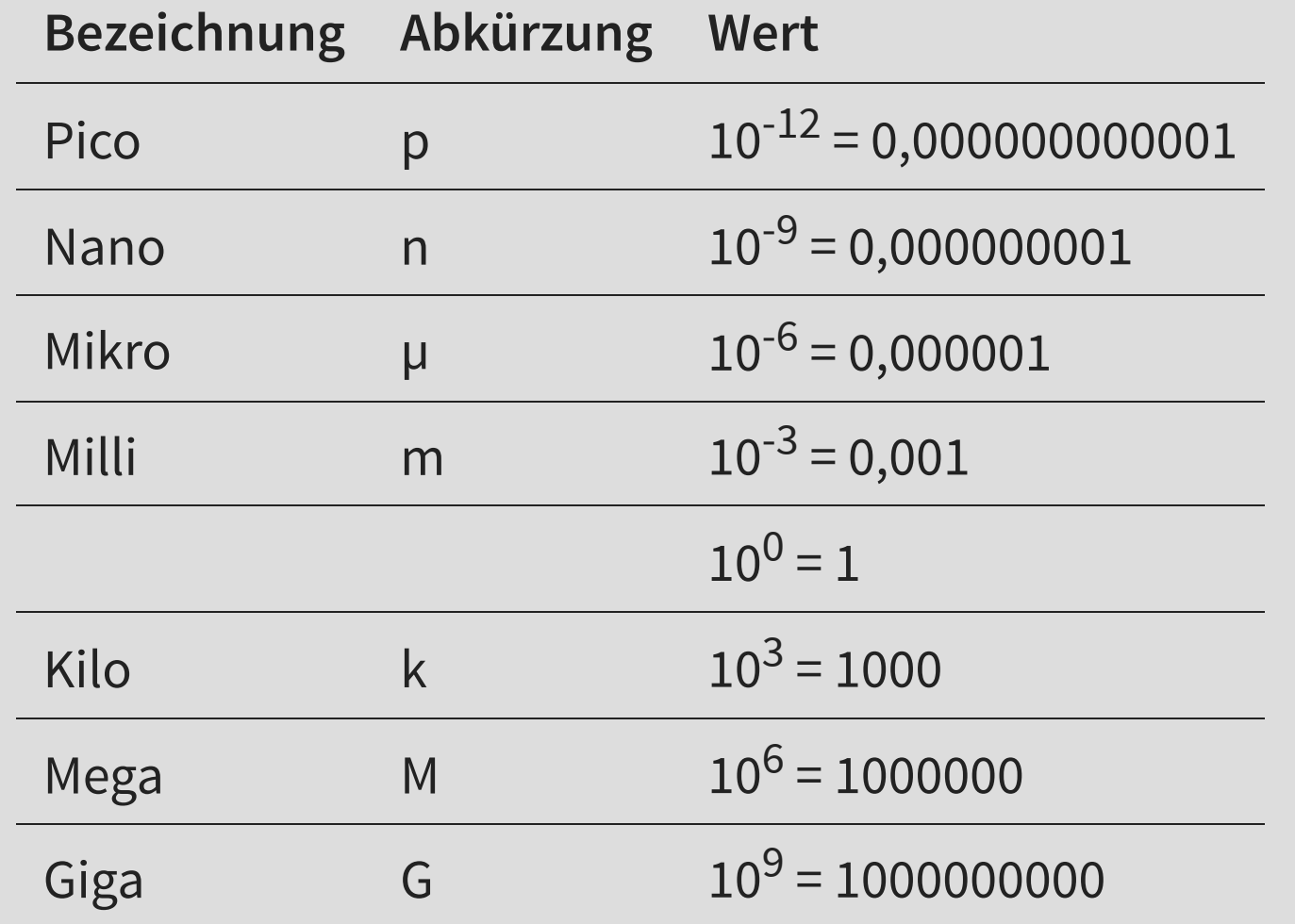

**500** 

### **TASCHENRECHNER**

- Taste *EXP* oder ×10<sup>x</sup>
- $\blacksquare$  Eintippen: "145,3 Exp 6"
- Taste *ENG* verschiebt den Exponent um 3

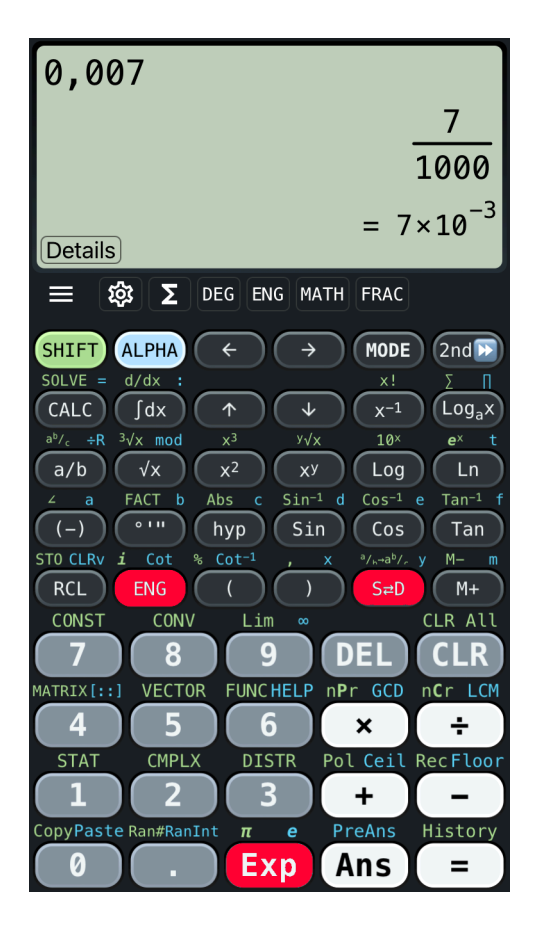

Abbildung 1: Verschiedene Darstellungen der Zahl 0,007 in einer Taschenrechner-App

EA108: 0,00042 A entspricht ...

\nA: 
$$
420 \cdot 10^{-5}
$$
 A.

\nB:  $420 \cdot 10^{-6}$  A.

\nC:  $42 \cdot 10^{-6}$  A.

\nD:  $420 \cdot 10^{6}$  A.

EA109: 0,042 A entspricht ...

\nA: 
$$
42 \cdot 10^{-3}
$$
 A.

\nB:  $42 \cdot 10^{3}$  A.

\nC:  $42 \cdot 10^{-2}$  A.

\nD:  $42 \cdot 10^{-1}$  A.

EA110: 4200000 Hz entspricht ...

\nA: 
$$
42 \cdot 10^{-5}
$$
 Hz.

\nB:  $4, 2 \cdot 10^{5}$  Hz.

\nC:  $4, 2 \cdot 10^{6}$  Hz.

\nD:  $42 \cdot 10^{6}$  Hz.

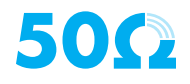

EA111: 0,01 mV entspricht ...

\nA: 
$$
10 \cdot 10^{-6}
$$
 V.

\nB:  $0,01 \cdot 10^{3}$  V.

\nC:  $10 \cdot 10^{-5}$  V.

\nD:  $1 \cdot 10^{-7}$  V.

EA112:  $0,002$  M $\Omega$  entspricht ...  $A: 2 \cdot 10^{2} \Omega.$  $B: 20 \cdot 10^3 \Omega$ .  $c: 2000 \cdot 10^{2} \Omega.$  $D: 2 \cdot 10^3 \Omega$ .

**500** 

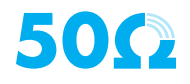

EA114: 
$$
5 \cdot 10^{-1}
$$
 W entspricht ...

\nA: -5 W.

\nB: -500 mW.

\nC: 500 mW.

\nD: 5 W.

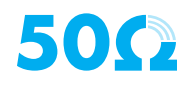

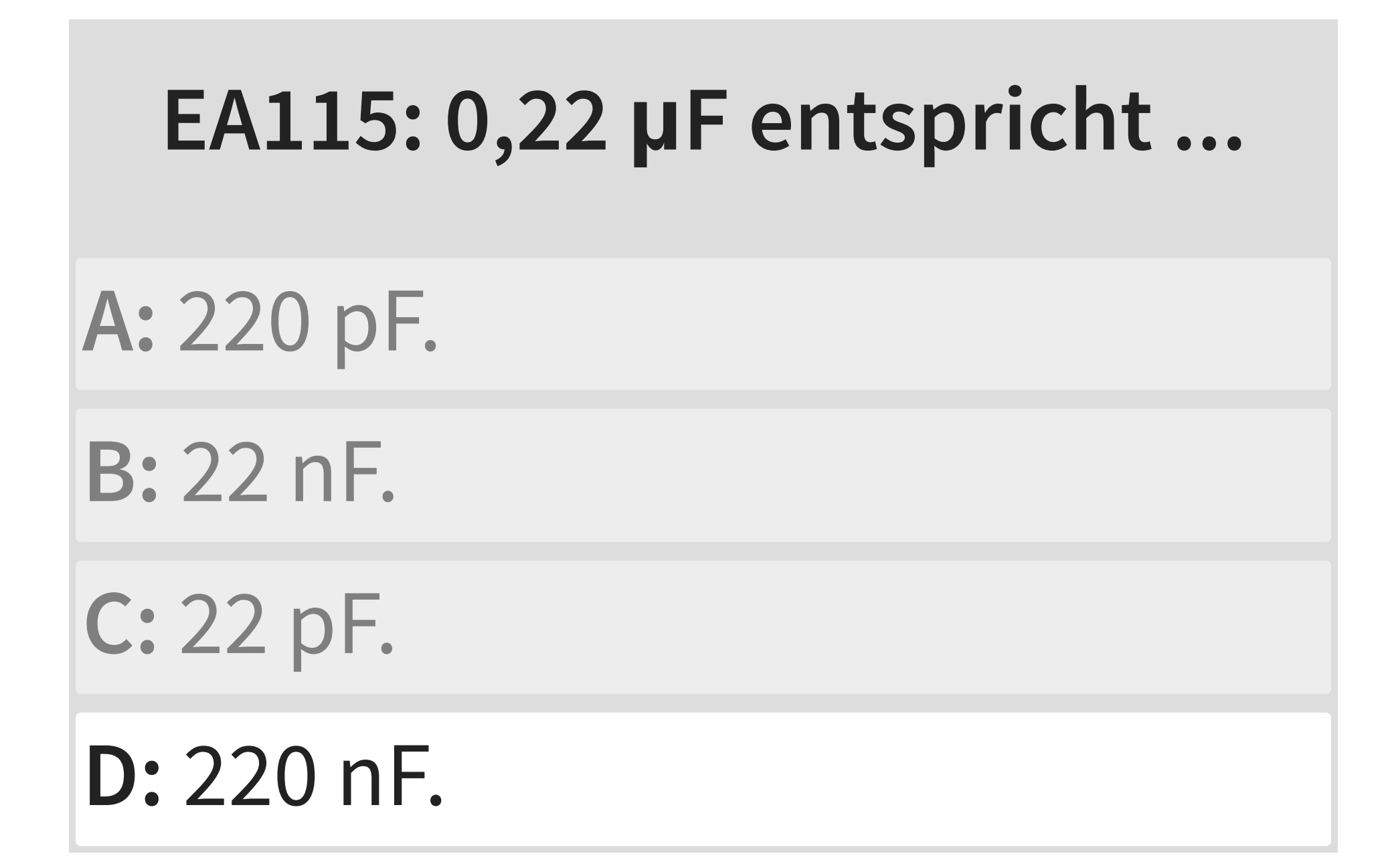

### **EA116: 3750 kHz entspricht ...**

**A:** 37500000 Hz.

**B:** 0,03750 GHz.

**C:** 0,3750 GHz.

**D:** 3,750 MHz.

### **FORMELN UMSTELLEN I**

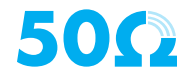

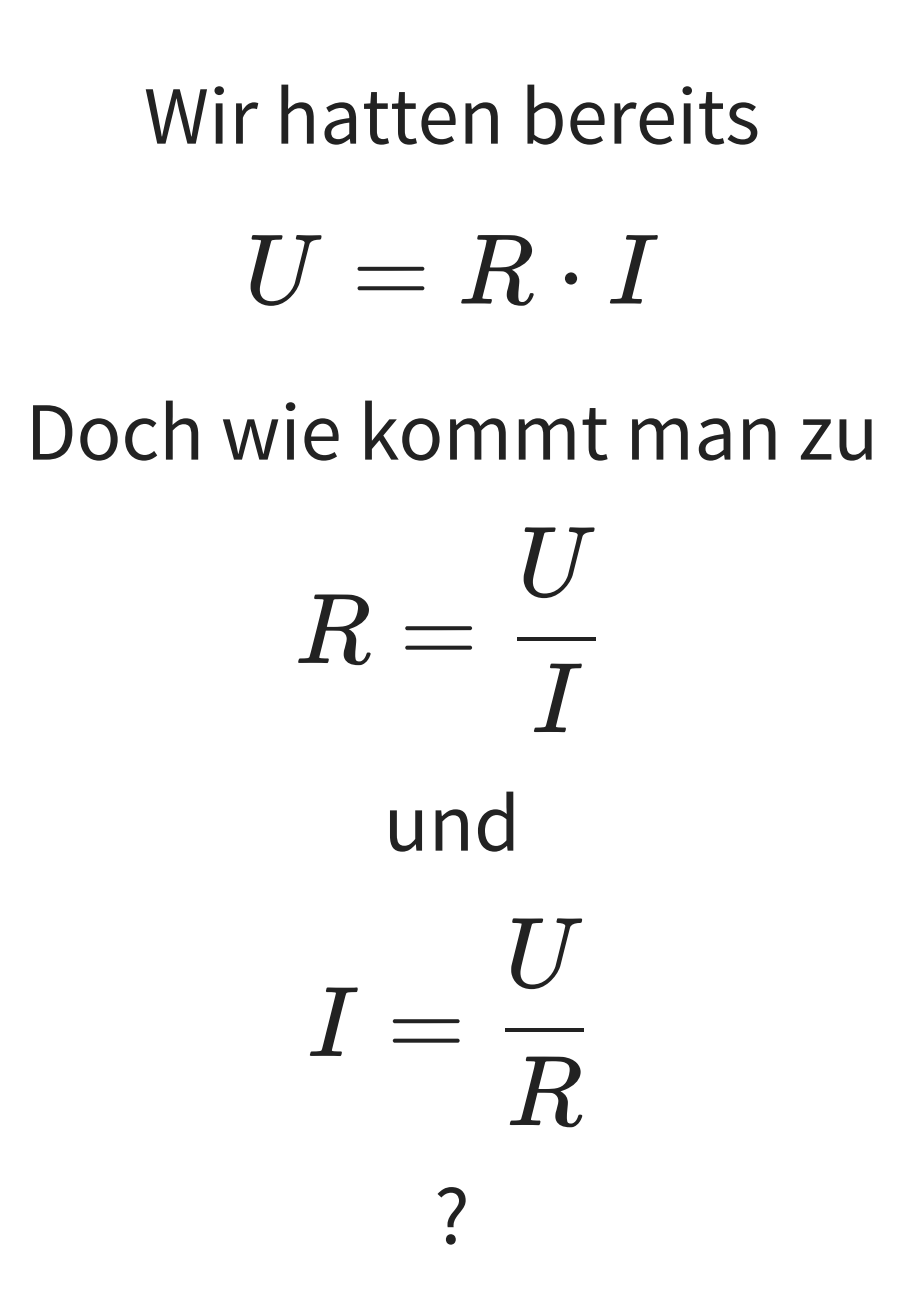

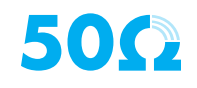

## **MATHEMATISCHER ANSATZ**

 $U = R \cdot I$  soll nach  $I$  umgestellt werden.

Division auf beiden Seiten durch die Größe, die man auf der Seite mit dem Ziel "weg" haben möchte.

Division durch 
$$
R
$$
: 
$$
\frac{U}{R} = \frac{\cancel{R} \cdot I}{\cancel{R}} \xrightarrow{\text{kürzen}} \frac{U}{R} = I
$$
  
Die Seiten dürfen getauscht werden:  

$$
\frac{U}{R} = I \Rightarrow I = \frac{U}{R}
$$

### **FORMELN KOMBINIEREN**

Wir kennen bereits

$$
U = R \cdot I \mathop{\text{und}} P = U \cdot I
$$

Wenn jedoch  $U$  nicht bekannt ist, dafür aber  $R$  und  $I,$ reicht dieses zur Berechnung von  $P$ :

$$
P = U \cdot I \xrightarrow{Leinsetzen} P = R \cdot I \cdot I
$$

$$
\Rightarrow P = R \cdot I^2
$$

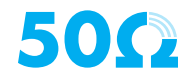

# **WELLENLÄNGE II**

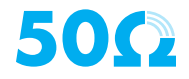

- **•** Die Wellenlänge  $\lambda$  im Freiraum steht zur Frequenz  $f$ in Relation mit der Lichtgeschwindigkeit  $c_0$
- **Filter Freiraum bedeuted: Vakuum, Luft**
- **•** Lichtgeschwindigkeit  $c_0 = 299.792.458 \frac{m}{s}$
- **•** Im Amateurfunk rechnen wir mit  $c = 3 \cdot 10^8$ *s m*

$$
c = f \cdot \lambda \quad f = \frac{c}{\lambda} \quad \lambda = \frac{c}{f}
$$

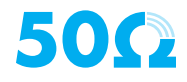

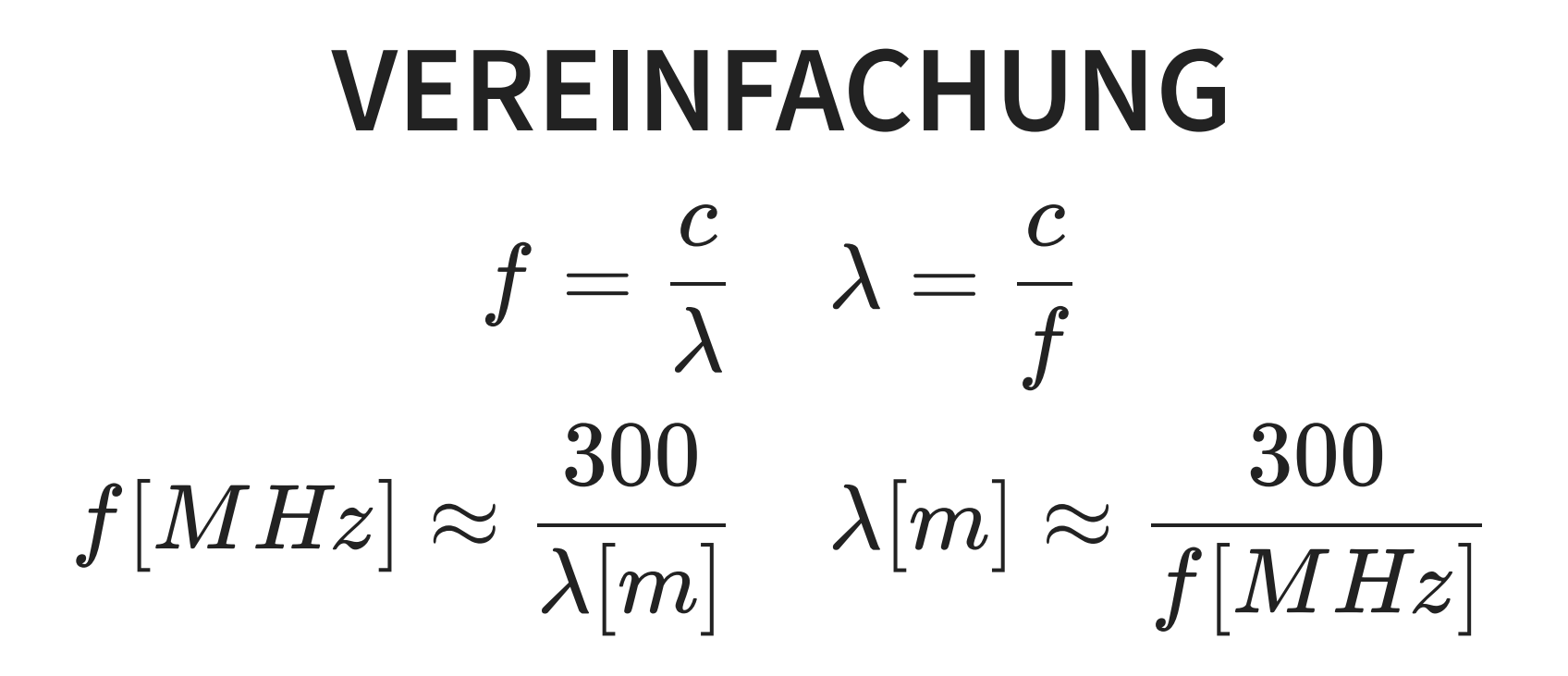

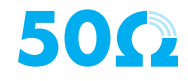

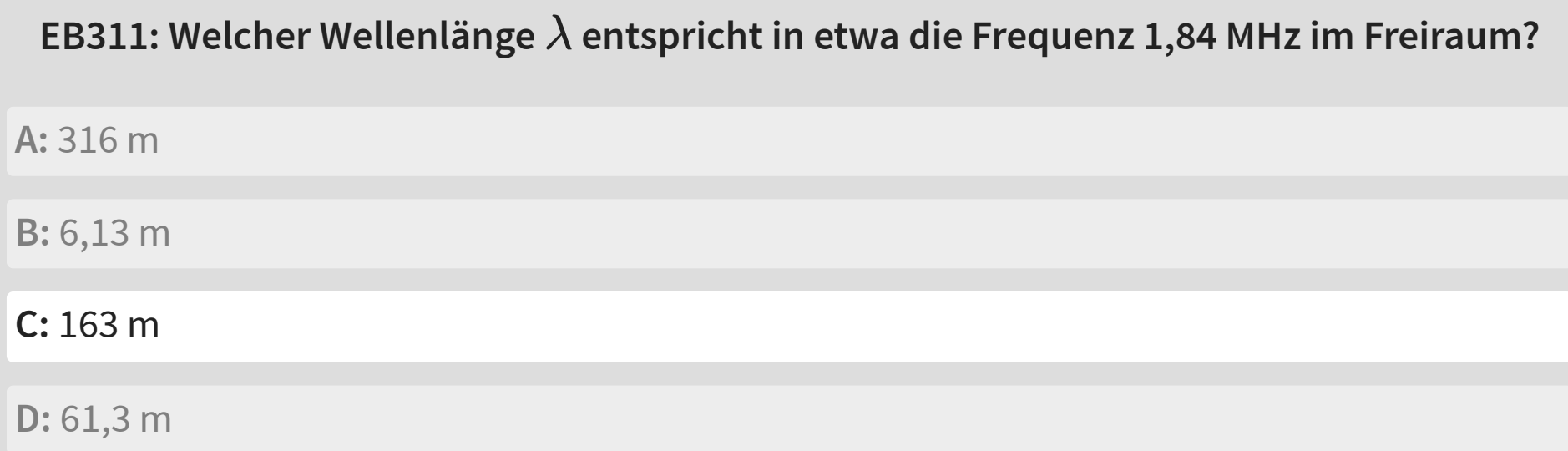

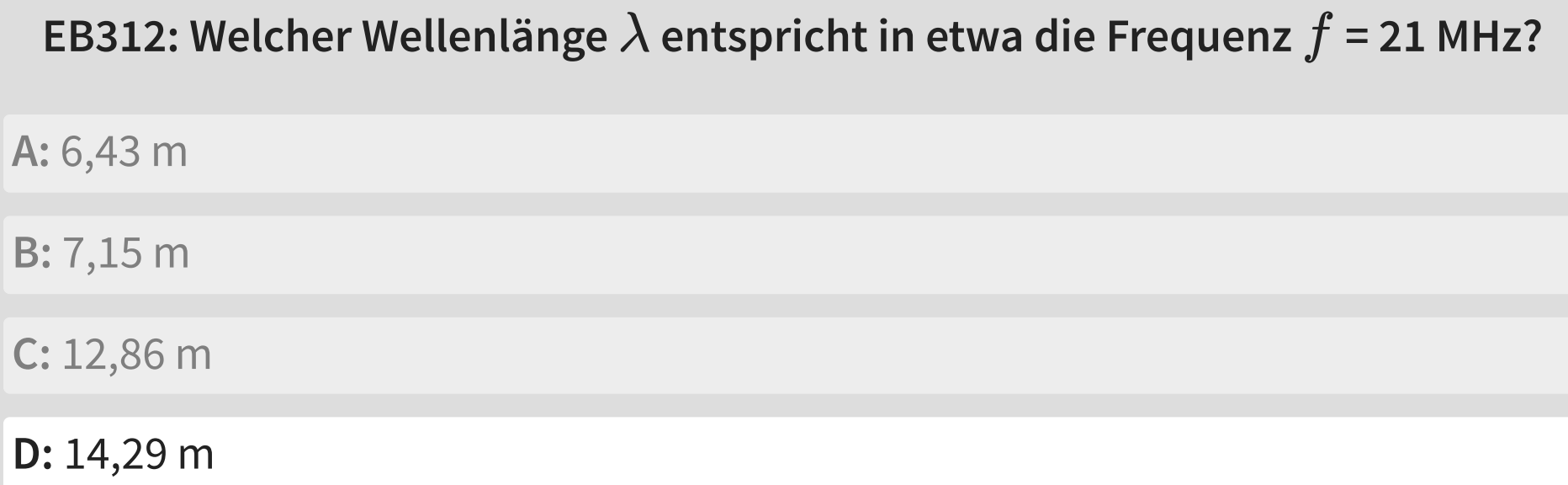

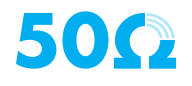

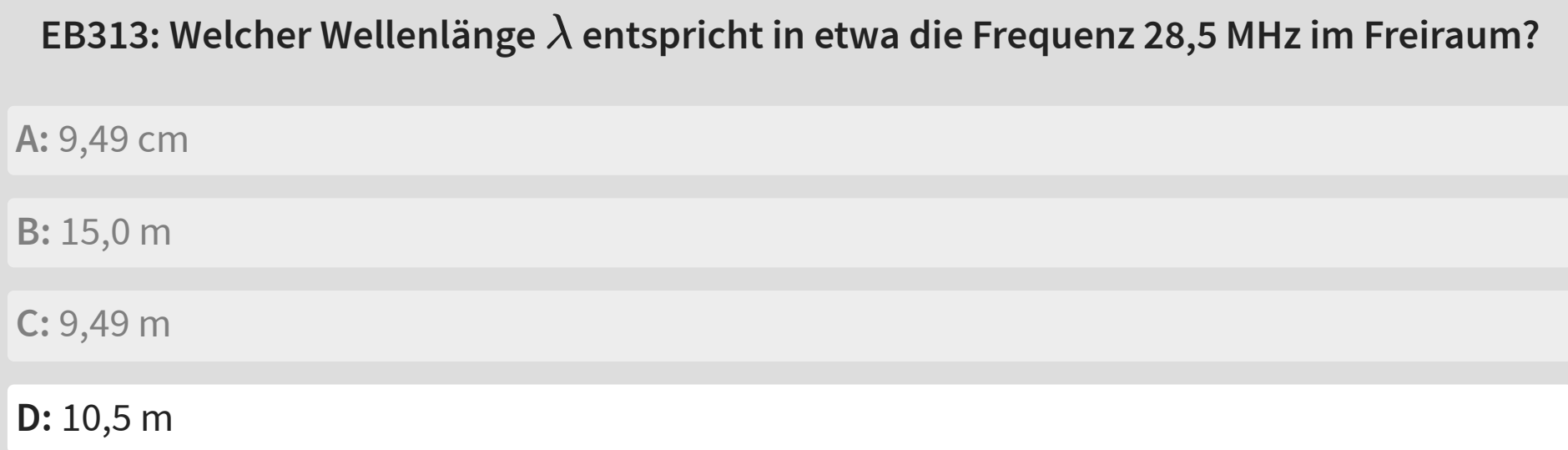

#### **EB314: Welcher Frequenz entspricht in etwa eine Wellenlänge von 80,0 m im Freiraum?** *f*

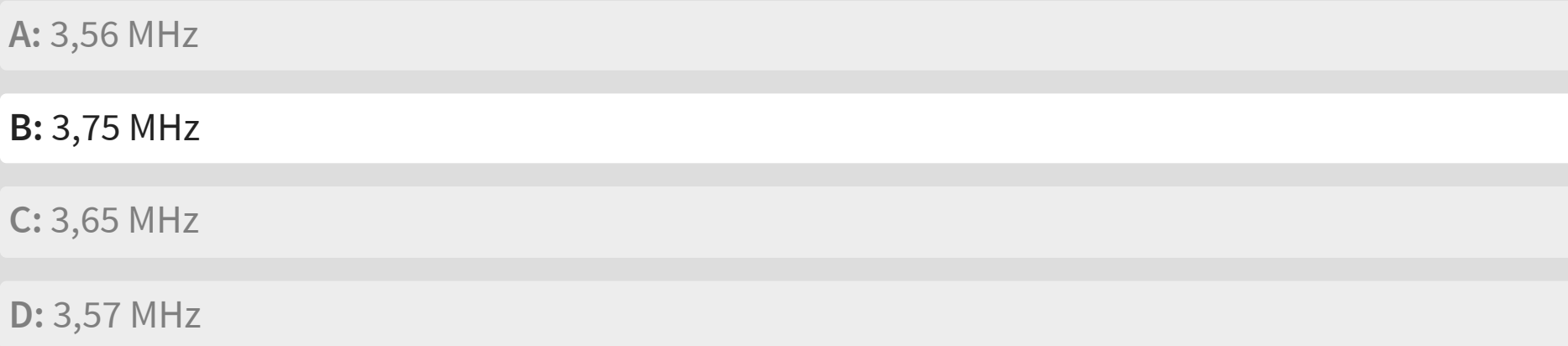

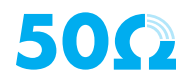

#### **EB315:** Welche Frequenz entspricht in etwa einer Wellenlänge  $\lambda$  von 30 mm im Freiraum?

![](_page_27_Picture_62.jpeg)

![](_page_27_Picture_2.jpeg)

#### **EB316: Eine Wellenlänge**  $\lambda$  **von 10 cm im Freiraum entspricht in etwa einer Frequenz**

**von ...**

![](_page_28_Picture_36.jpeg)

#### **50Ω**

#### **FRAGEN?**

- [Weiter zum nächsten Kapitel:](http://localhost:8000/.html)
- [Zurück zur Übersicht](http://localhost:8000/_course_index.html)